# **Migrate REST API clients from v1, v2, v3 to v4**

REST API /v3 and /v4 DEPRECATION: The 23.76 (published March 2024) will be the last LTS version that includes these API versions. By (i) early June 2024, the REST API routes to v3/v4 will be deactivated on DEMO. Early December 2024, the REST API routes to v3/v4 will be removed from feature stream releases. Note that there is no date communicated yet to discontinue REST APIv5 (and where v5 refers to v4 routes, these will still remain); however we recommend to use the /v6 API specification already.

REST API /v1 and /v2 have been deactivated on DEMO environment already; and will be deactivated on the Shared-SaaS Production environments in February 2022. Also on Private-SaaS and On-Premise environments with 21.52 release on, the old /v1 and /v2 endpoint will not be accessible any more. Note that even if the /v3, /v4 and /v5 remain valid for some time (no date communicated yet to discontinue any of those); we recommend to use the **/v5 API specification**. The examples below may refer to the /v3 or /v4 endpoint; but there are just minor differences to the recommended /v5 API specification.

As some of our REST API versions have been declared deprecated, this Migration Guide leads you through the changes from REST API version 1.0 and 2.0 to 3.0 and 4.0. You can find all differences between those versions on this page as well as all calls which have not changed and which can be used like in older versions.

Following two versions of API REST are deprecated:

- version v1.0
- version v2.0

You can find all available version here:<https://demo.esignanywhere.net/Api>

- [Changes From v1.0 to v4.0](#page-0-0)
- <sup>o</sup> [Same Api calls From v1.0 to v4.0](#page-1-0)
- <sup>o</sup> [New Api calls From v1.0 to v4.0](#page-2-0)
- [Changes From v2.0 to v4.0](#page-2-1)
- <sup>o</sup> [Same Api calls From v2.0 to v4.0](#page-2-2)
- <sup>o</sup> [New Api calls From v2.0 to v4.0](#page-3-0)
- [Changes From v3.0 to v4.0](#page-3-1)
- <sup>o</sup> [REST API prior v4.0](#page-3-2)
- o [Different eSAW versions with api version 4.0](#page-4-0)

## <span id="page-0-0"></span>**Changes From v1.0 to v4.0**

In this section you can find all changes if you switch from version 1.0 to version 4.0. In addition to all changes listed below the URI changes from [https://de](https://demo.esignanywhere.net/Api/v1.0/##method##) [mo.esignanywhere.net/Api/v1.0/##method##](https://demo.esignanywhere.net/Api/v1.0/##method##) to <https://demo.esignanywhere.net/Api/v4.0/##method##>.

#### **Correction of the mistyped keyword: HashAlgoritmIdentifier to HashAlgorithmIdentifier**

This change affects the following api calls:

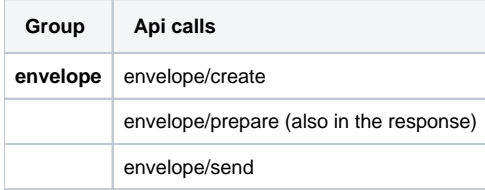

**SendEnvelopeBulkResult has been changed to SendEnvelopeResult and within this tag the keyword EnvelopeIds has been changed to BulkChildrenIds and the keyword BulkId changed to EnvelopeId.**

This change affects the following api calls:

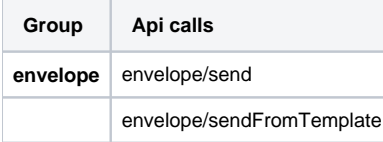

**Correction of the mistyped keyword AuthenticationMethodGenericOAutClient to AuthenticationMethodGenericOAuthClient.**

**Renaming of the keyword: "FlowApi" has been removed from all words where it occurs.**

This change affects the following api calls:

**Group Api calls**

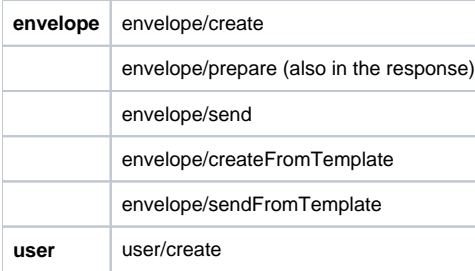

#### The section

"GeneralPolicies":

## is in version 4.0 in the following section:

"Policy": { "GeneralPolicies": {

#### The section:

```
"AuthenticationMethods": { 
           "AuthenticationMethods": [
\{
```
## is in version 4.0:

```
"AuthenticationMethods": {
           "AuthenticationMethodList": [
\{
```
Those two changes affects the following api calls:

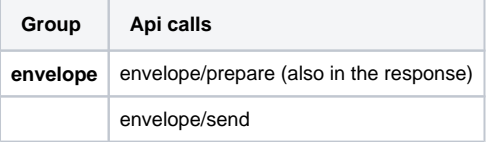

Envelope reminder has more information in the response (added the following two lines):

```
"AvoidedDueToRateLimitCount": 0,
"AvoidedDueToDisabledEmailCount": 0
```
# <span id="page-1-0"></span>**Same Api calls From v1.0 to v4.0**

There were no changes from version 1.0 to 4.0 in the following api calls:

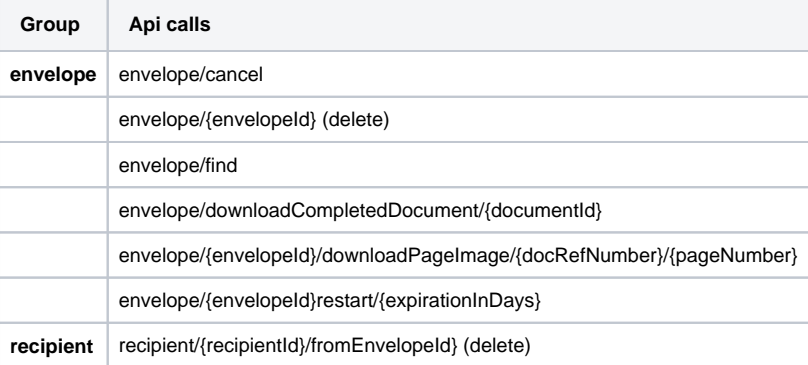

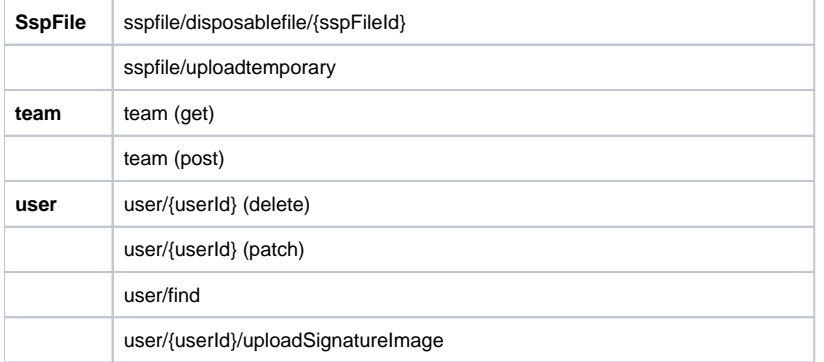

Also the two api calls "authorization" and "version" stayed the same.

# <span id="page-2-0"></span>**New Api calls From v1.0 to v4.0**

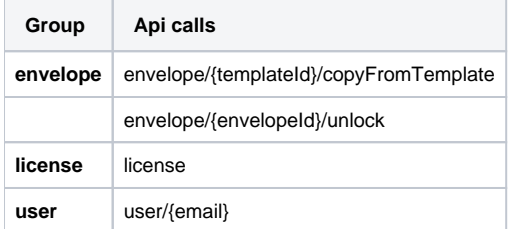

# <span id="page-2-1"></span>**Changes From v2.0 to v4.0**

In this section you can find all changes if you switch from version 2.0 to version 4.0. In addition to all changes listed below the URI changes from [https://de](https://demo.esignanywhere.net/Api/v2.0/##method##) [mo.esignanywhere.net/Api/v2.0/##method##](https://demo.esignanywhere.net/Api/v2.0/##method##) to <https://demo.esignanywhere.net/Api/v4.0/##method##>.

#### **Correction of the mistyped keyword: HashAlgoritmIdentifier to HashAlgorithmIdentifier**

This change affects the following api calls:

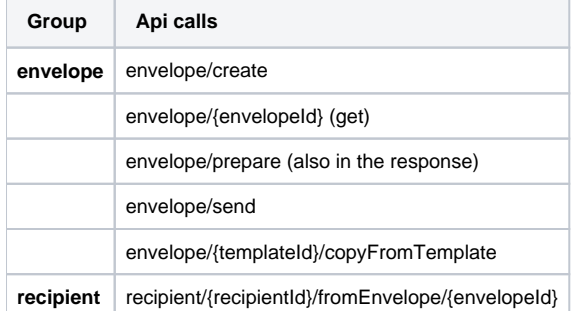

SendEnvelopeBulkResult has been changed to SendEnvelopeResult and within this tag the keyword Envelopelds has been changed to **BulkChildrenIds and the keyword BulkId changed to EnvelopeId.**

This change affects the following api calls:

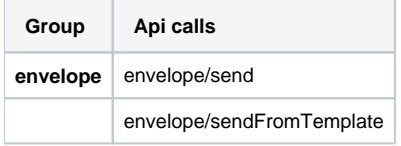

#### **Correction of the mistyped keyword AuthenticationMethodGenericOAutClient to AuthenticationMethodGenericOAuthClient.**

Envelope reminder has more information in the response (added two lines):

```
"AvoidedDueToRateLimitCount": 0,
```

```
"AvoidedDueToDisabledEmailCount": 0
```
There were no changes from version 2.0 to 4.0 in the following api calls:

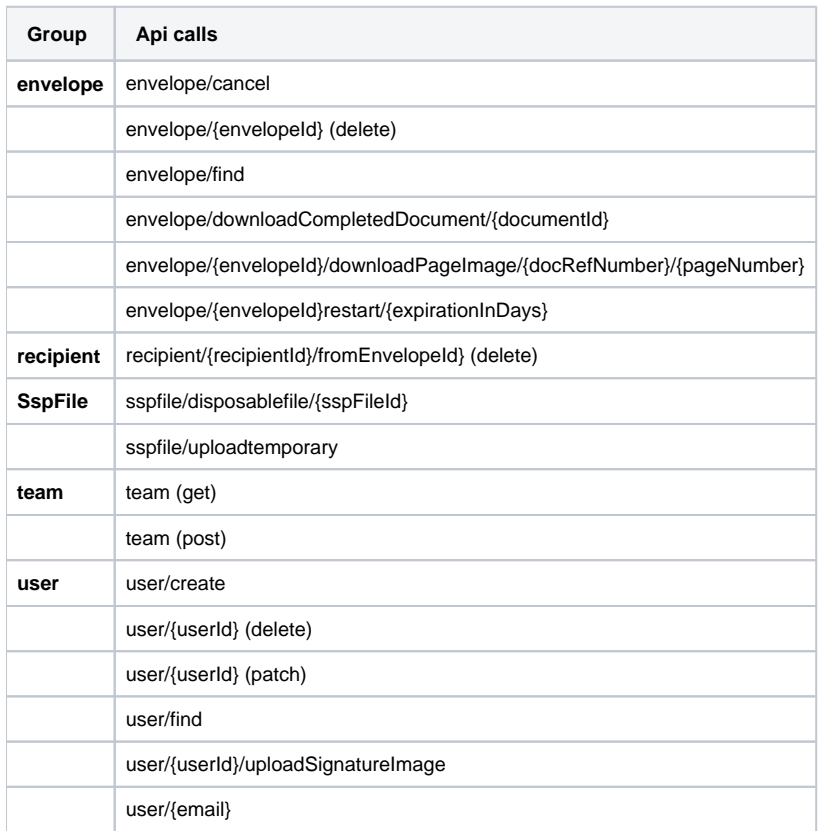

Also the two api calls "authorization" and "version" stayed the same.

## <span id="page-3-0"></span>**New Api calls From v2.0 to v4.0**

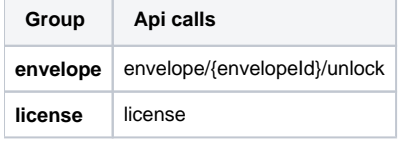

# <span id="page-3-1"></span>**Changes From v3.0 to v4.0**

In this section you can find all changes if you switch from version 3.0 to version 4.0. In addition to all changes listed below the URI changes from [https://de](https://demo.esignanywhere.net/Api/v3.0/##method##) [mo.esignanywhere.net/Api/v3.0/##method##](https://demo.esignanywhere.net/Api/v3.0/##method##) to <https://demo.esignanywhere.net/Api/v4.0/##method##>.

Same changes as in version 2.0 only the following two changes do not apply to version 3.0 because those changes are already the same in version 3.0 as in version 4.0:

```
"AvoidedDueToRateLimitCount": 0,
"AvoidedDueToDisabledEmailCount": 0
```
SendEnvelopeBulkResult is already the keyword SendEnvelopeResult and within this tag the keyword EnvelopeIds is already renamed to BulkChildrenIds as well as BulkId is already renamed to EnvelopeId.

## <span id="page-3-2"></span>**REST API prior v4.0**

JSON API definitions exported on eSAW 19.76.8

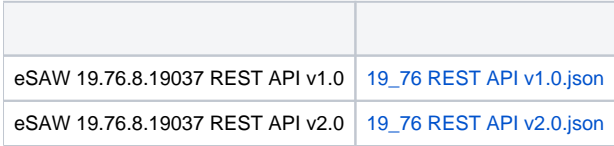

# <span id="page-4-0"></span>**Different eSAW versions with api version 4.0**

Here you can find a list (JSON files) of different eSignAnyWhere versions with api version 4.0.

Only those versions are listed below which are actually supporting version 4.0 (starting with eSignAnyWhere version 3.4)

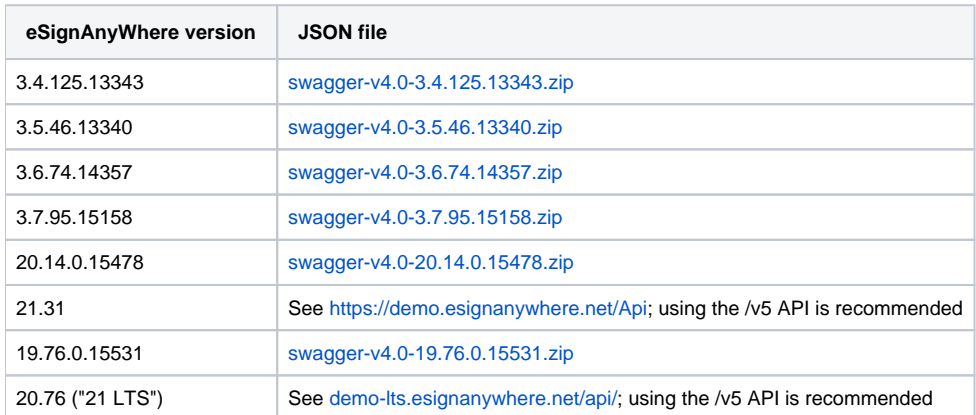